**AutoCAD Keygen For Windows [Updated-2022]**

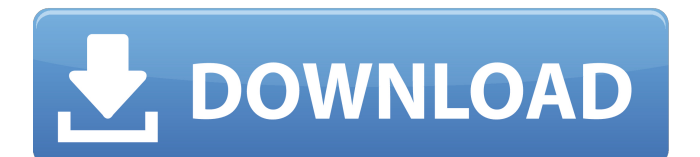

### **AutoCAD Crack License Key Full Download 2022**

After releasing AutoCAD For Windows 10 Crack in 1982, Autodesk released AutoCAD LT and AutoCAD WS for the Apple Macintosh in 1987 and 1990, respectively. The company's designers and developers soon realized the potential of the Apple Macintosh platform. They redesigned AutoCAD's user interface, developed software to allow it to run on the new platform, and released AutoCAD for the Macintosh in 1991. AutoCAD for the Macintosh was the first Mac platform application to be natively displayed on a Mac screen, and it had a true multitouch interface. In 1998, Autodesk released the Mac version of AutoCAD as AutoCAD LT. Since the release of AutoCAD LT, the core functionality of AutoCAD has remained unchanged, with minor enhancements such as rendering capabilities. AutoCAD LT eventually became AutoCAD R14 in 2013, AutoCAD LT 2019, and AutoCAD 2019 today. AutoCAD is a popular design application among architects, engineers, and construction companies. Because of its extensive feature set and broad compatibility with many file formats, AutoCAD is commonly used to create architectural blueprints, mechanical and electrical schematics, and other geometric models. AutoCAD is primarily used by licensed and registered users, and has a high degree of user and group licensing. AutoCAD is available in both the regular and Architectural (AA) version, and is available in both 2D and 3D editions. The 2D and 3D editions are referred to as "AutoCAD LT," which is an "acronym" for "2-dimensional and 3-dimensional tools," and "AutoCAD WS," which is an "acronym" for "Windows System." Adobe Illustrator, another popular graphics application, was developed by Adobe Systems. Adobe Illustrator was first released in 1984 as a desktop app for the Macintosh. It ran on Mac OS 9, Mac OS X and Windows, and its user interface has remained mostly unchanged throughout its lifetime. Annotate is the word used to describe the act of adding comments, notes, and/or other attributes to a drawing. It is also sometimes referred to as "inspection," because it allows users to quickly annotate their drawings. Annotations allow designers to provide detailed information about the model that can help communicate design intent. In the world of digital illustration, the term "annotate" has come to refer specifically to the process of adding comments to a

#### **AutoCAD Torrent**

Automation of graphics The automation of engineering drawings is not limited to simply copying them. AutoCAD Torrent Download can be used to find and extract the various geometry in an image, creating 2D, 3D and even 4D images. Commands for this functionality include Raster/Vector conversion, Retain, Screen Space, Surface and Environment Blending, texture painting, image analysis and image data extraction. It supports a number of post processing commands to further manipulate the extracted image data, such as Geometry tools and Scripting (script to script communication). Extensions such as AutoCAD Map 3D extend the functionality further, using maps to depict the project. Pre-2016 versions of AutoCAD (since they did not include an API for scripting) allowed importing existing 3D images and exporting a 3D image in the DXF format. Since then, it has been possible to interact with 3D images using scripting. References External links Category:Computer-aided design software you've done that but what you're interested in is there are other areas to explore. ------ krapp It's true, if you spend your life fixing bugs in software, you're probably not going to do well in the real world. So you need to find a balance. The real problem is the software industry as a whole. There aren't enough good, paid developer jobs to go around. Some people (most?) can't even get a part-time contract. (I have friends who are telecommuting full-time, in fact, to be able to get a job.) I've seen programmers all over the world who'd consider themselves "above average" in their areas of expertise, but they are being forced to make do with shitty jobs and take the risk of becoming unemployable if the economy hits another downturn. I blame the government for not protecting jobs and instead allowing the industry to rapidly expand and squeeze out a smaller and smaller percentage of the workforce. The same goes for smaller businesses, the increasing prevalence of sweatshops, and the rise of a new class of desperate immigrants who will take any sort of work they can get, because they have nothing left to lose. ~~~ stefanix > If you spend your life fixing bugs in software, you're probably not going to > do well in the real world. So you need a1d647c40b

## **AutoCAD Torrent**

To get the key, Click on the 'View' button and select 'License Manager', then install the latest product key from 'Activate License Keys'. Follow the instructions for activation. Note: The license key is stored in the registration file and the registry, which are located on the computer desktop. Autodesk Factory Online is a Microsoft Office program. When installed, it is running. The main window will look like below: If your product key is valid and registered, the following window will appear: The installation process will automatically begin and it takes some time to install. When the installation is finished, the process will start automatically and it will complete in a few minutes. You will get a message to say that Autodesk Factory Online is installed successfully. The main window will look like below: At the end of the process, you will get a message to say that the new license file was successfully saved to your computer. You may then open the Office programs by pressing the Start button, and entering Autodesk Factory Online. Get the location of the autocad software. Open the file explorer and find your Autodesk Autocad installation folder.:5/9

## **What's New In?**

Reinvent the way you markup your drawings, with new built-in ways to mark up your drawings, including markup symbols, marked dimensions, marks, axes, predefined set of styles, labels, layers, layers, regions, and more. Reinvent the way you mark up your drawings, with new built-in ways to mark up your drawings, including markup symbols, marked dimensions, marks, axes, predefined set of styles, labels, layers, layers, regions, and more. Use with the DesignCenter to quickly draw from the web directly on your drawings. (video: 3:20 min.) Use the new DesignCenter to quickly draw from the web directly on your drawings. (video: 3:20 min.) Import CAD data directly into the Office environment using OLE and Automation. Support for importing CAD data and 2D BIM models to the Office environment. (video: 3:42 min.) Use the new DesignCenter to quickly draw from the web directly on your drawings. (video: 3:20 min.) Re-use existing CAD files for different Office applications. Supports.cdr and.cbv files. Support for importing CAD data and 2D BIM models to the Office environment. Supports.cdr and.cbv files. Share CAD data with other Office applications, including Excel. (video: 2:45 min.) Share CAD data with other Office applications, including Excel. (video: 2:45 min.) A variety of new AutoCAD commands, including the ability to dynamically change grid lines, to show only specific objects on screen, to directly modify objects and edit the display properties, and more. A variety of new AutoCAD commands, including the ability to dynamically change grid lines, to show only specific objects on screen, to directly modify objects and edit the display properties, and more. Support for new sheet sizes in the Drawing and Graphics system. (video: 1:20 min.) Support for new sheet sizes in the Drawing and Graphics system. (video: 1:20 min.) Support for new shape formats, including polygon, line, spline, and circle. (video: 2:55 min.) Support for new shape formats, including polygon, line, spline, and circle. (video: 2:55 min.) Display Paper Formats in Grayscale. (video: 3:30 min.)

# **System Requirements:**

Windows 7, 8, 8.1, or 10 NVIDIA GeForce GTX 660, GTX 660 Ti, GTX 670, or GTX 680 4 GB RAM 1 GB VRAM 1280 x 720 HD or higher (1080p recommended) Changelog: v1.1.2 - (Added) Option to enable / disable FMV in the game. - (Added) Option to select a specific DPI. v1.1.1 - (Fixed) Fixed glitches when

Related links: